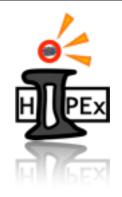

# Mirror Positioning Control System

Jihye Song
Department of Physics, Pusan National University
Heavy Ion Physics Experiment LAB in KOREA

Summer School Project

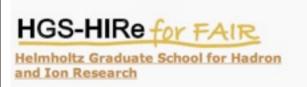

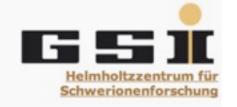

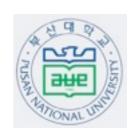

## The CBM experiment

#### Compressed Baryonic Matter

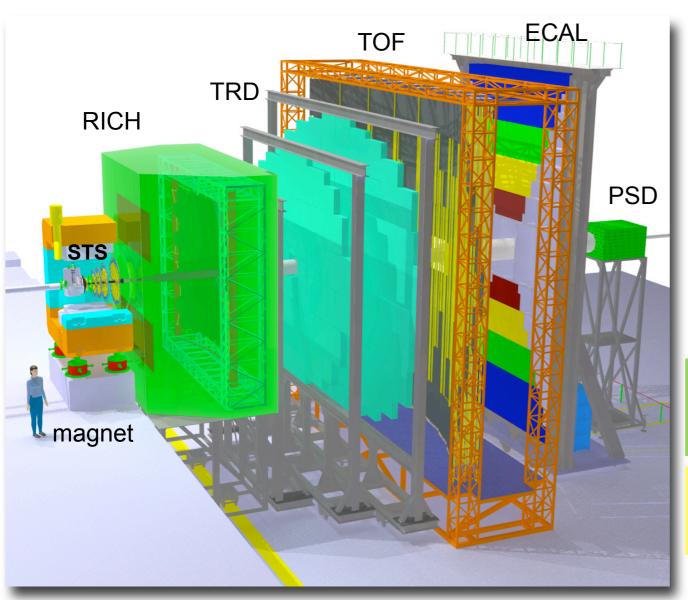

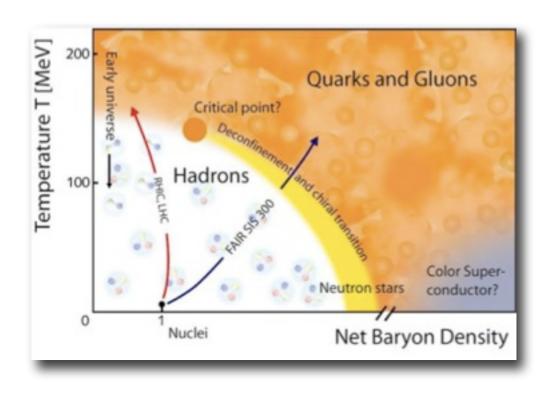

#### Goal

- √ properties of Super-dense nuclear matter
- √ rare and penetrating probes(dileptons)

penetrating probes :  $\rho, \omega, \phi \rightarrow e+e-$ :  $J/\Psi, \Psi' \rightarrow e+e-$ 

FAIR: Facility for Antiproton and Ion Research

- 10 to 40 GeV/u energy scanned

#### The CBM RICH detector

#### Ring Imaging CHerenkov detector

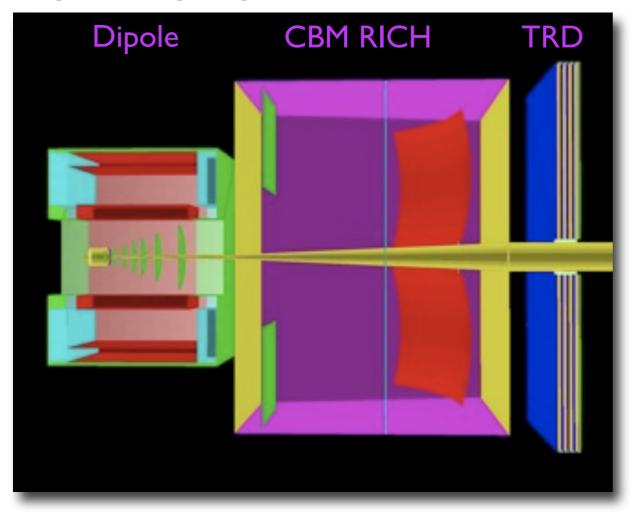

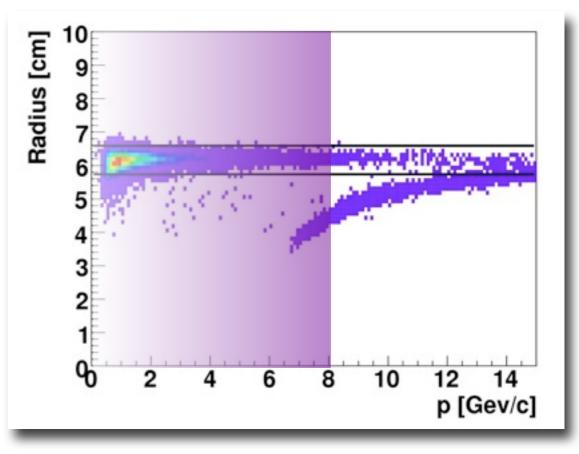

Aim: Clean electron identification for momenta below 8GeV/c

#### The CBM RICH detector

#### Ring Imaging CHerenkov detector

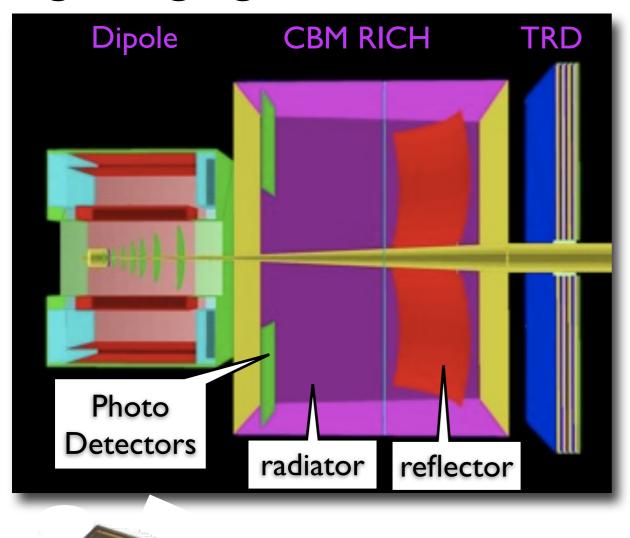

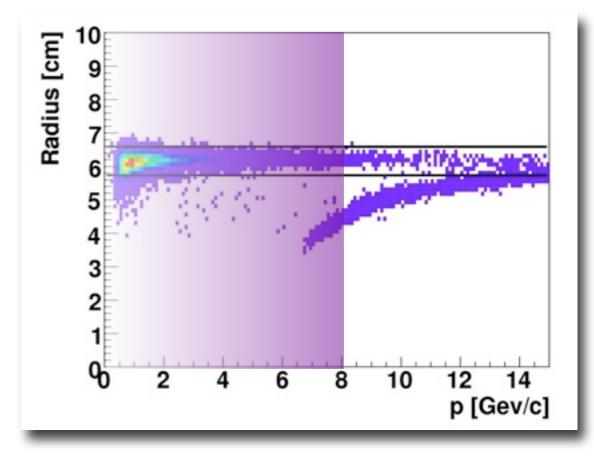

Aim : Clean electron identification for momenta below 8GeV/c

MAPMT : Multi-Anode Photo Multiplier Tube

# Project: for Mirror alignment control

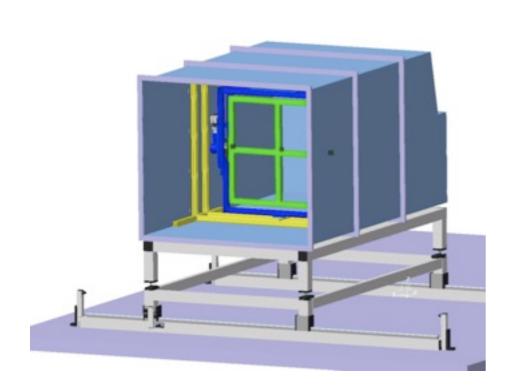

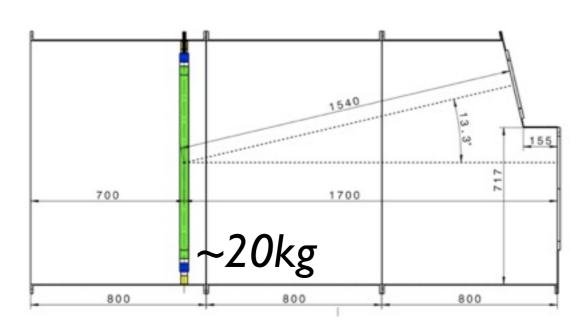

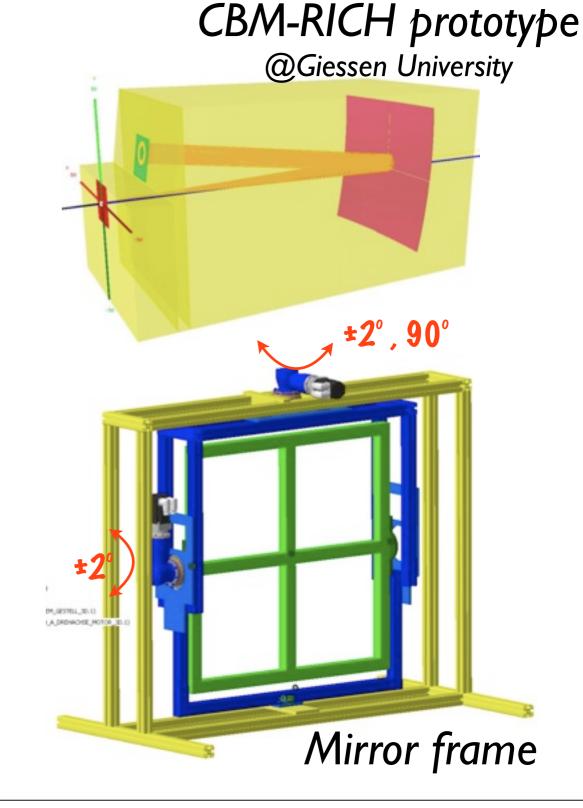

# Project: for Mirror alignment control

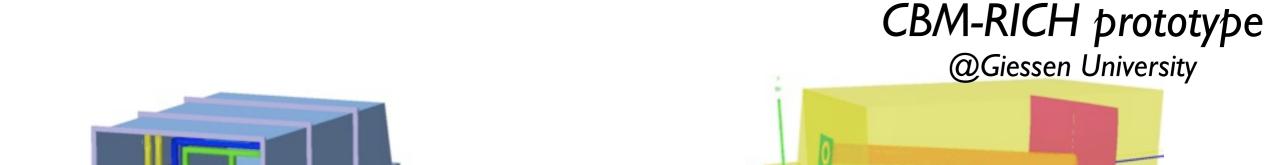

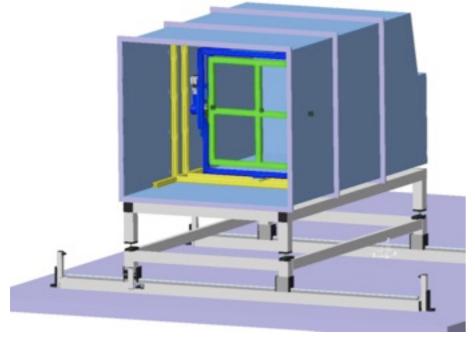

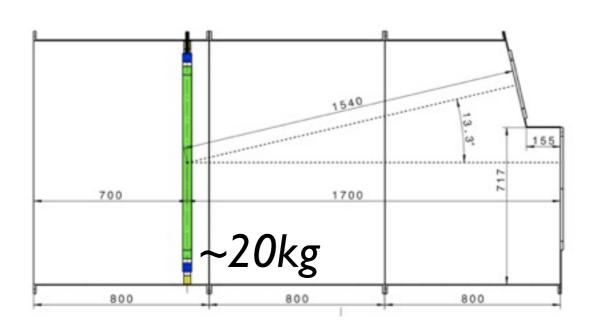

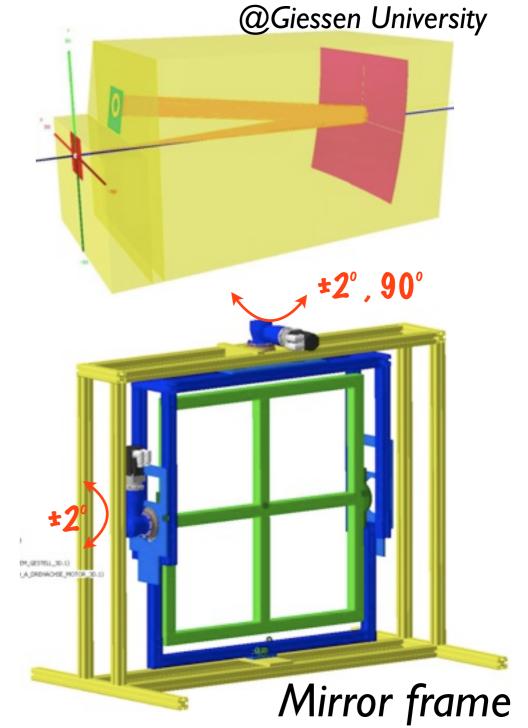

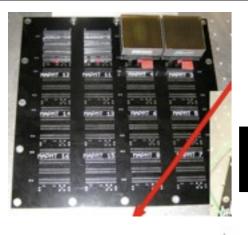

## Project:

Mirror alignment control

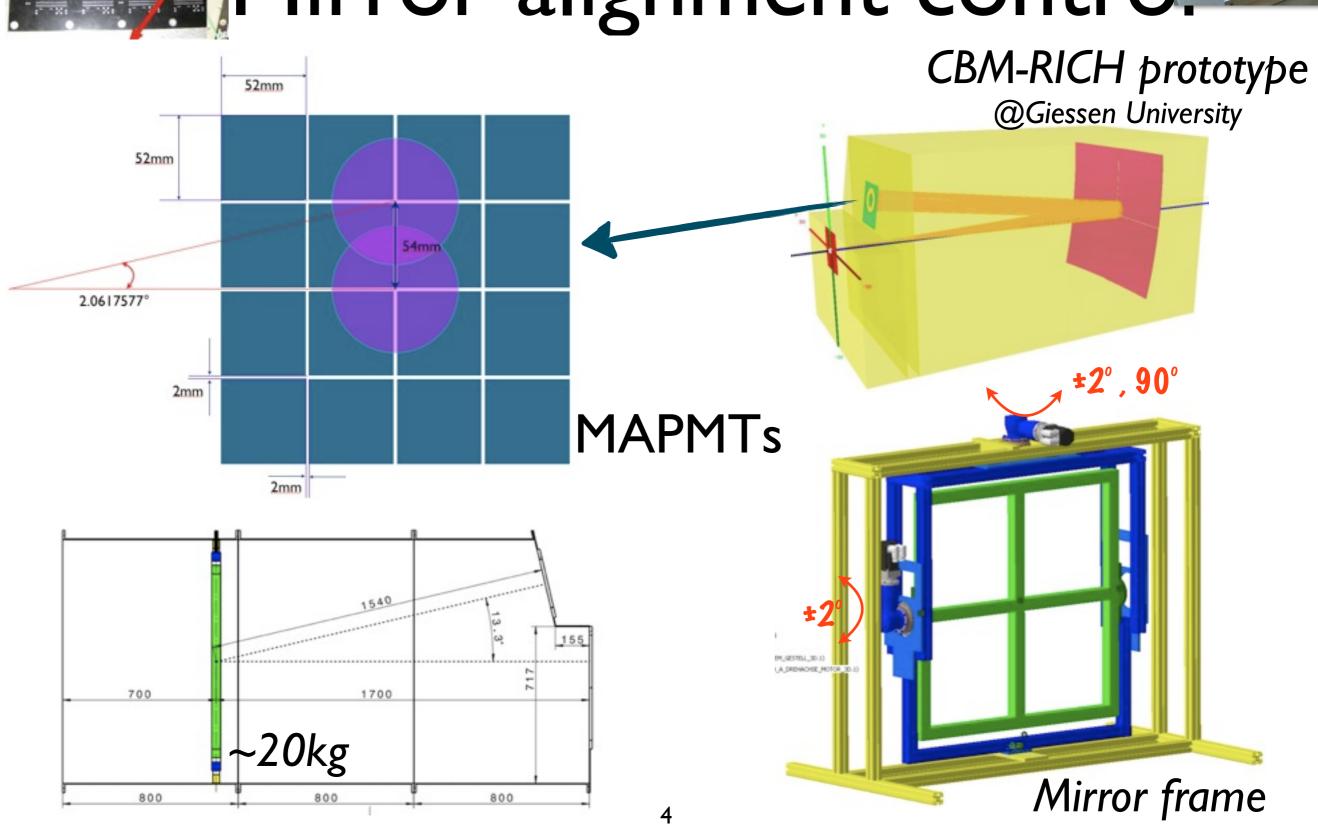

#### Scheme

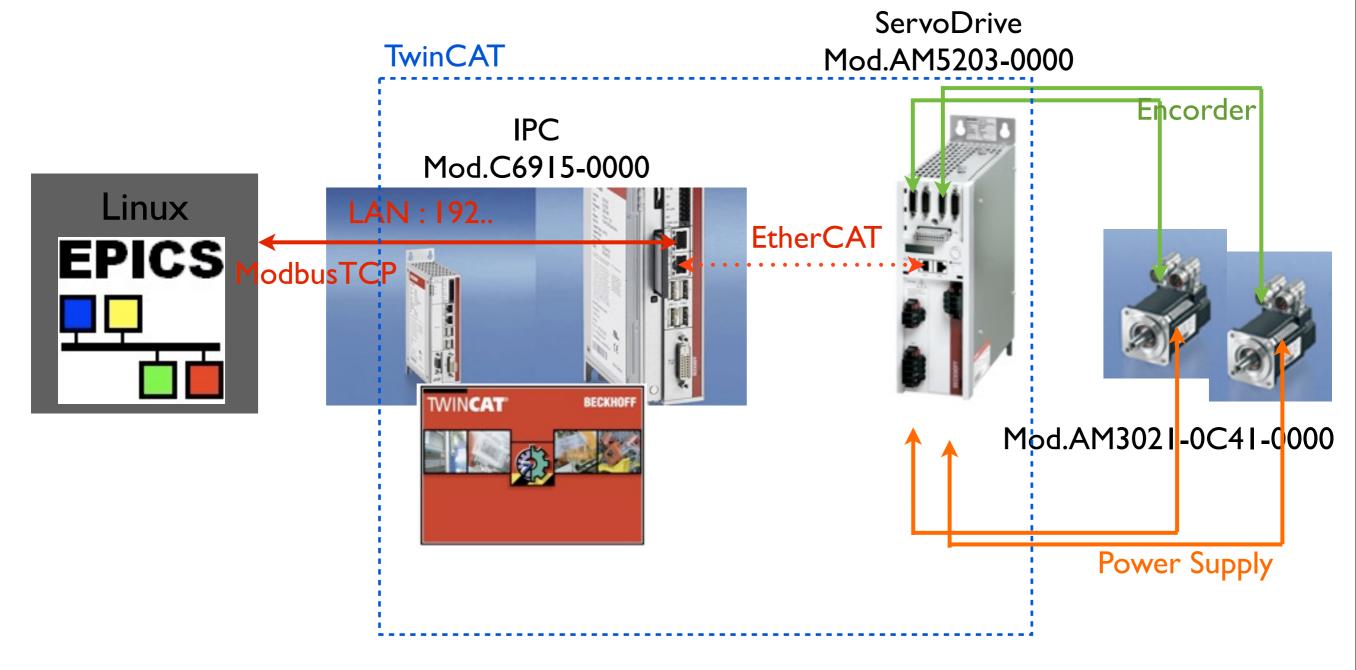

- TwinCAT: The Window Control Automation Technology.
- EPICS: Experimental Physics and Industrial Control System.

### Scheme

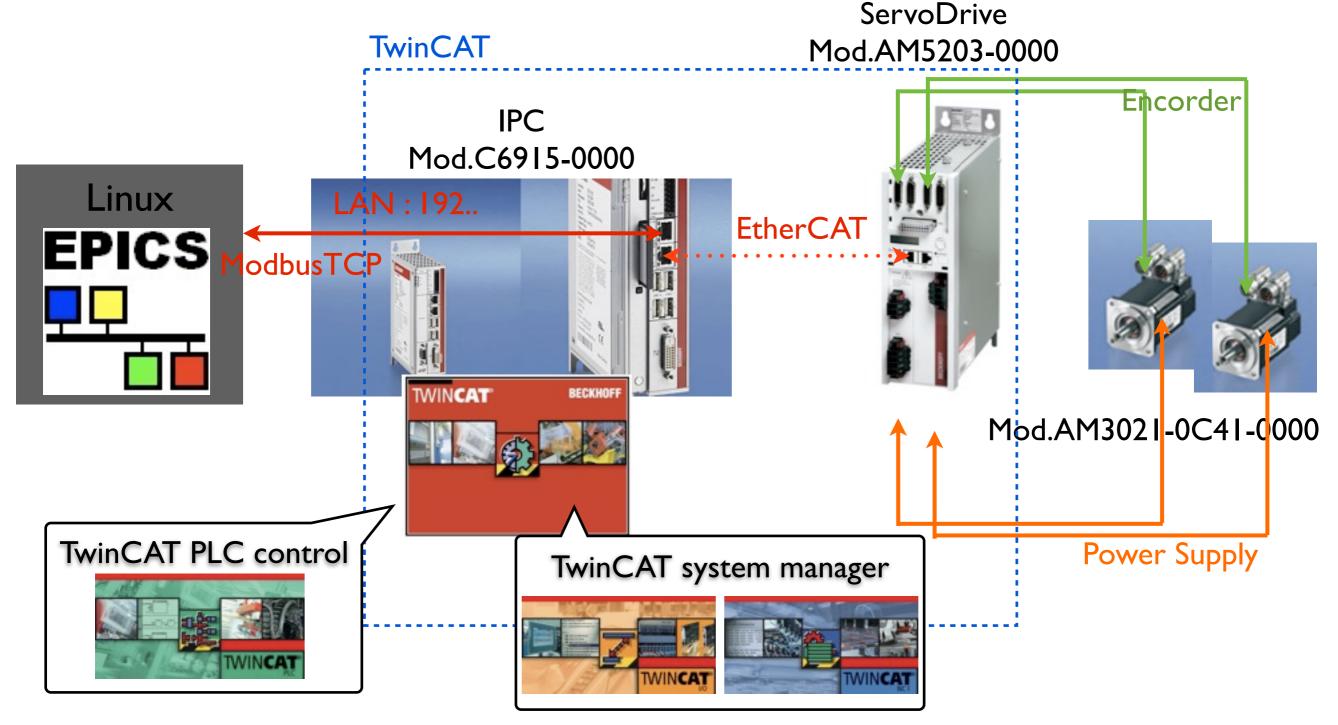

- TwinCAT: The Window Control Automation Technology.
- EPICS: Experimental Physics and Industrial Control System.

## TwinCAT system Manager

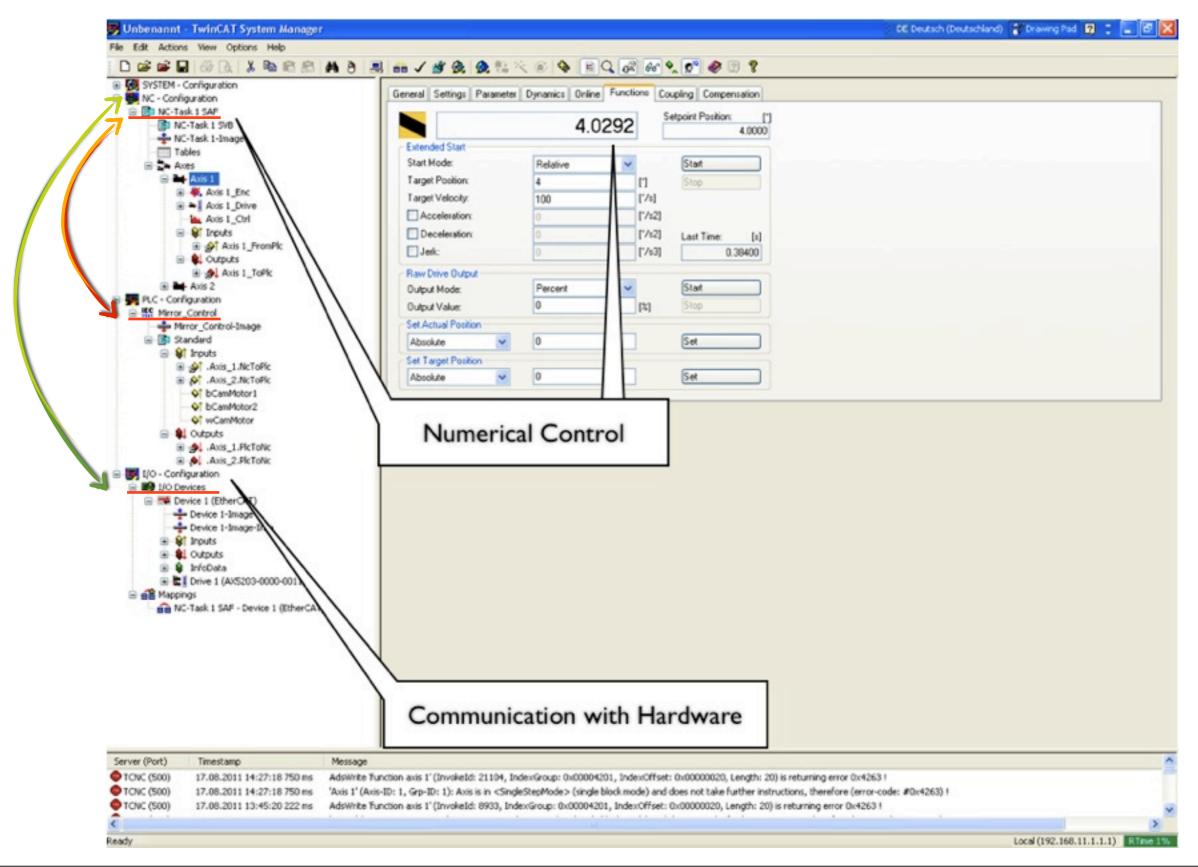

#### TwinCAT PLC control

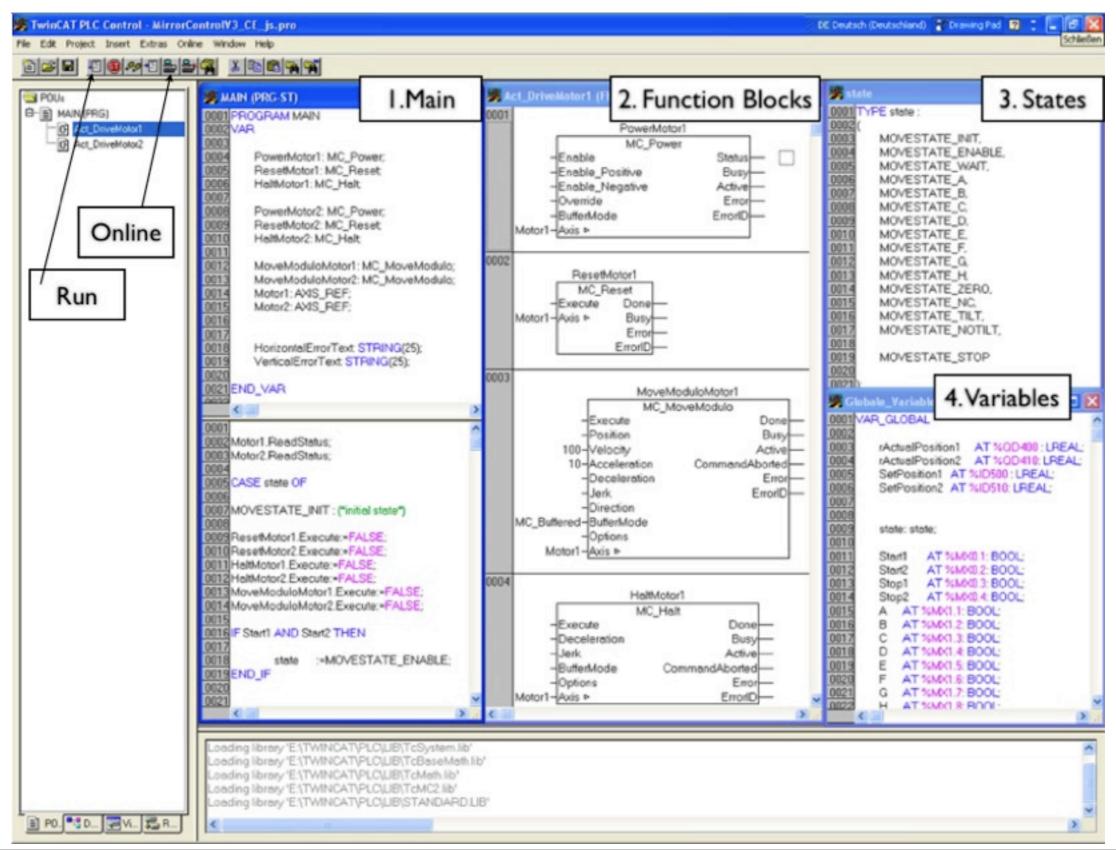

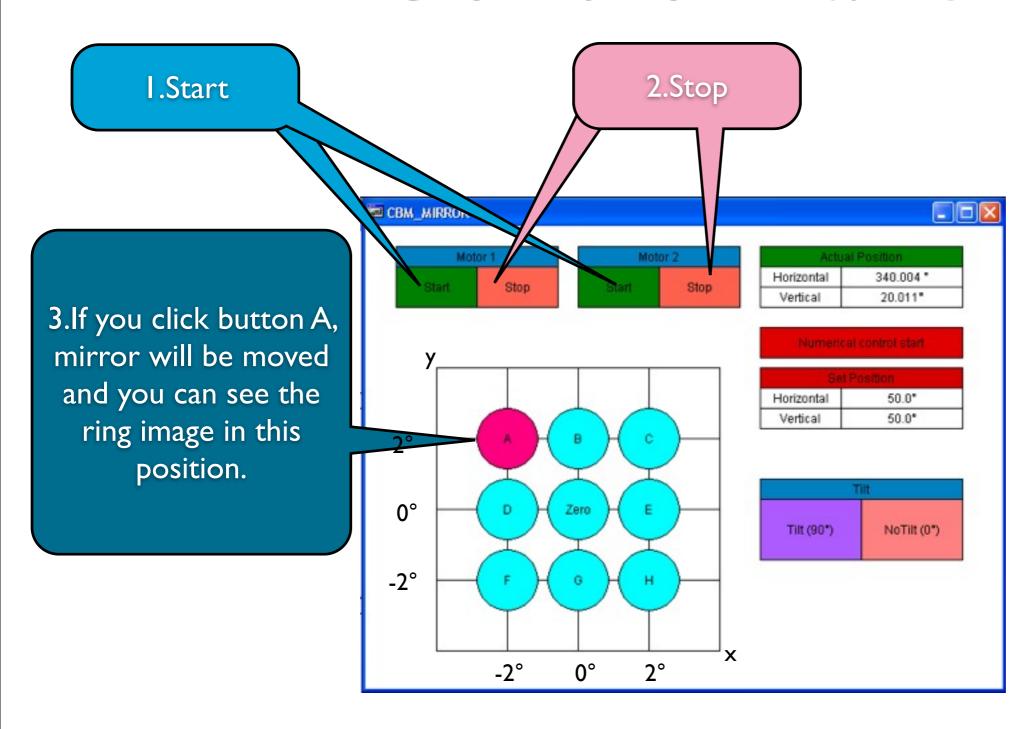

4.you can check the real position

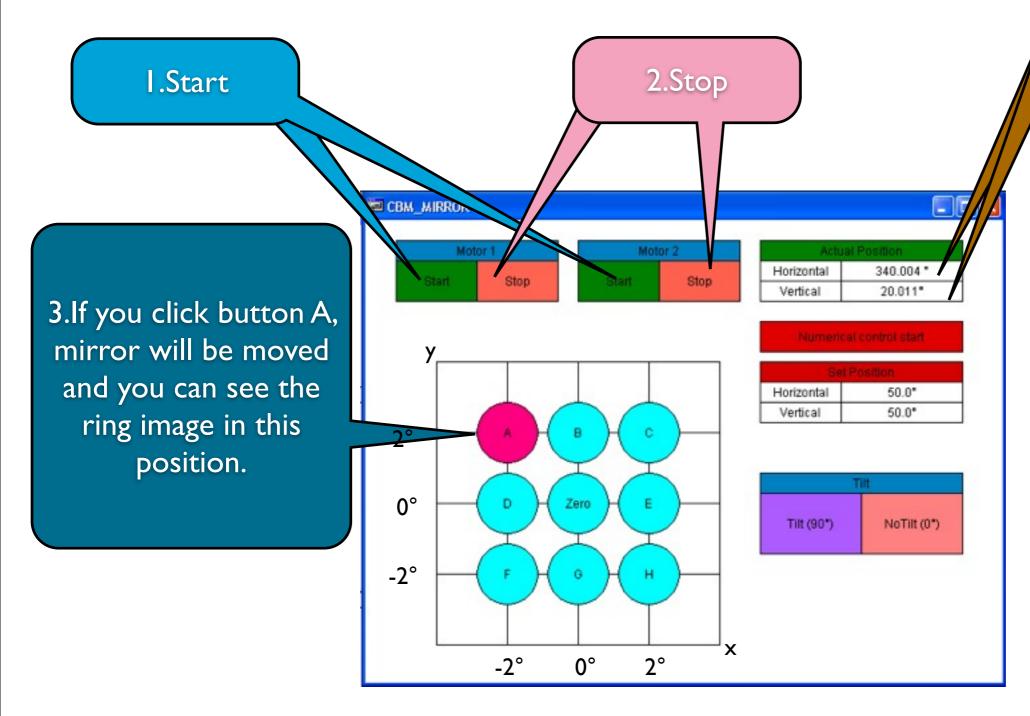

4.you can check the real position

5.If you want to numerical control, Click this

6. When you click this, Number pad appears.

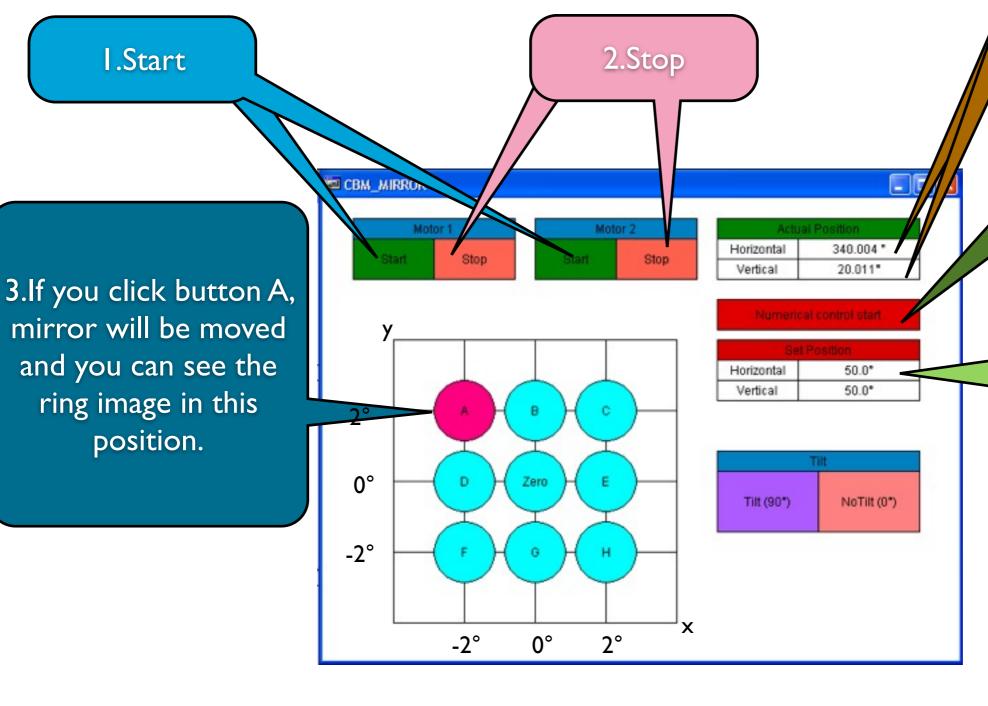

I.Start

ring image in this

position.

8

4.you can check the real position

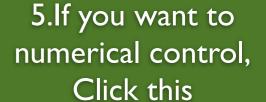

6. When you click this, Number pad appears.

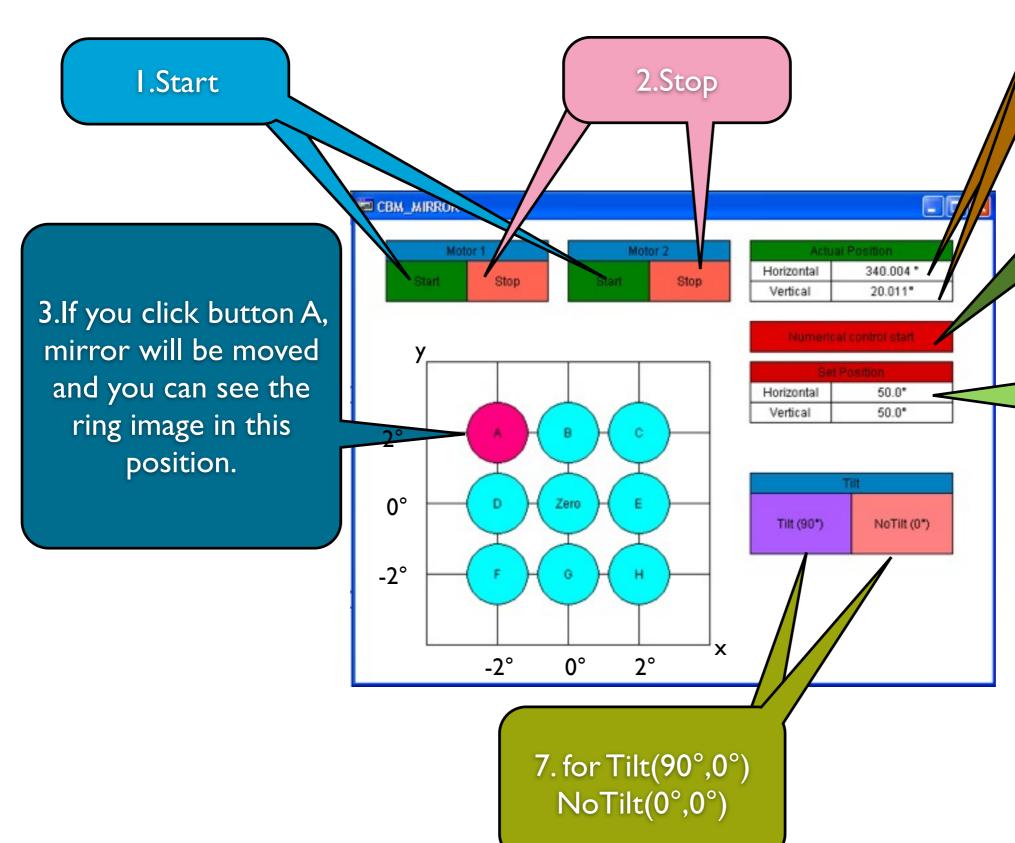

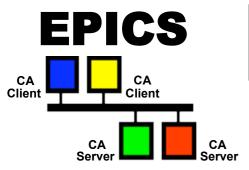

### EPICS architecture

Network based Client/Server model

**EPICS Client** 

e.g. CSS

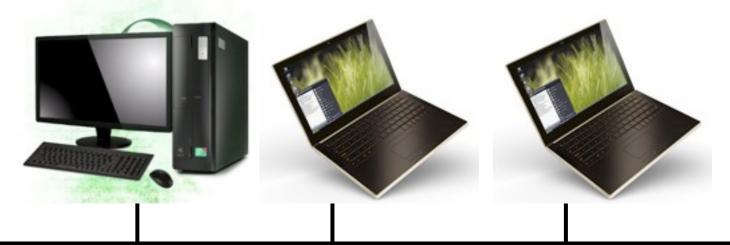

Channel Access

LAN

**EPICS** server

modbus TCP connection

Hardware

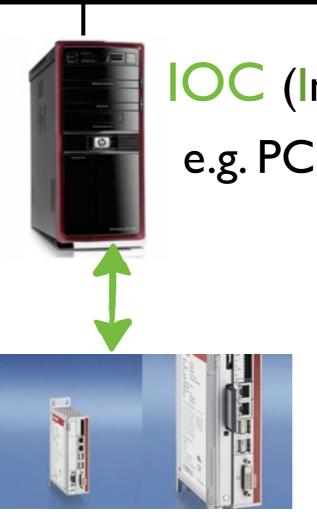

OC (Input Output Controller)

A server provides information and service
A Client uses the service or asks for information

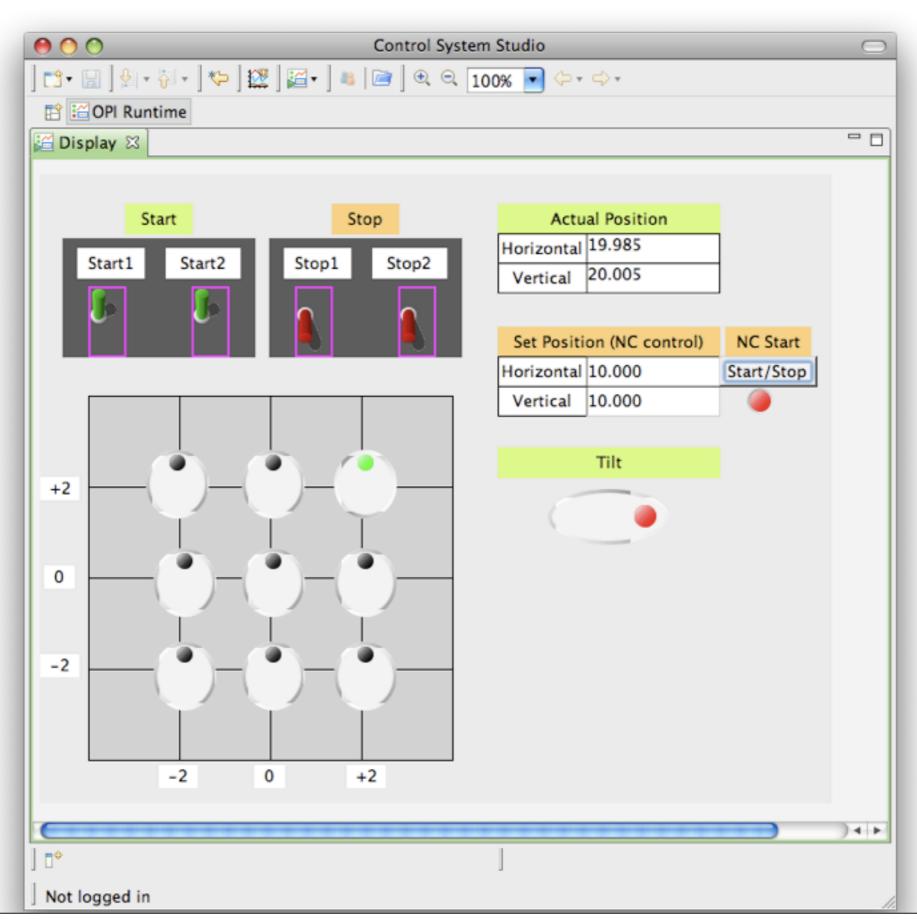

## Summary & Outlook

- I programmed mirror positioning control system using TwinCAT and EPICS for CBM-RICH prototype.
- The control system is successfully implemented.
- It will be used for experiment @CERN,T9 in Oct.2011

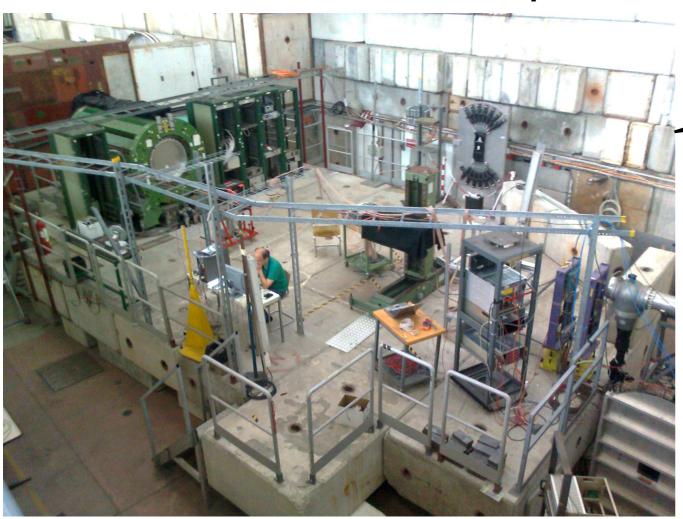

floor space at T9 for CBM test

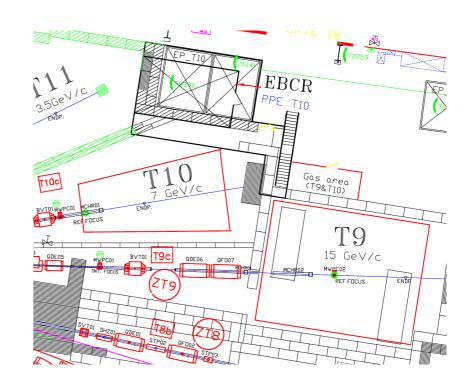

## Thanks to my advisers.

Peter Zumbruch,
Tanya Torres De Heidenreich,
Burkhard Kolb

# Back up

## Simulation results

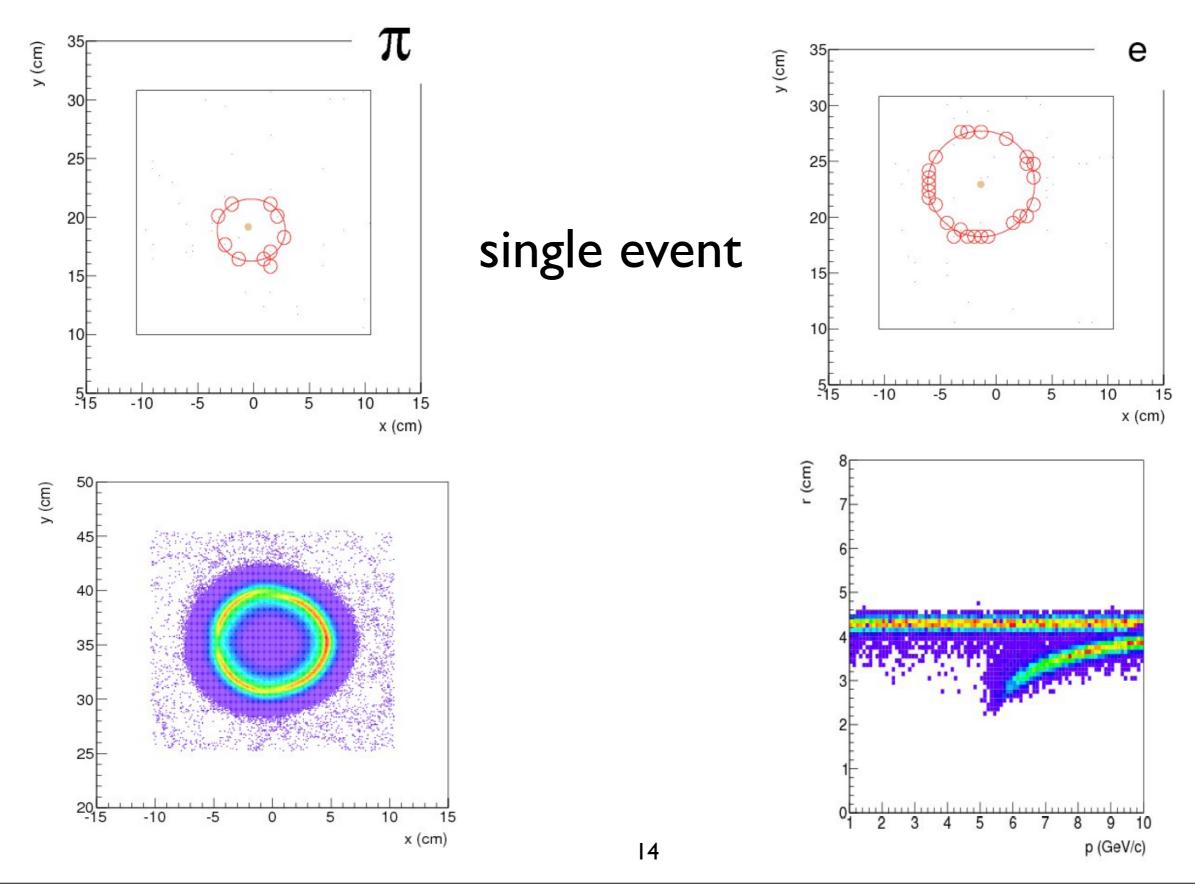

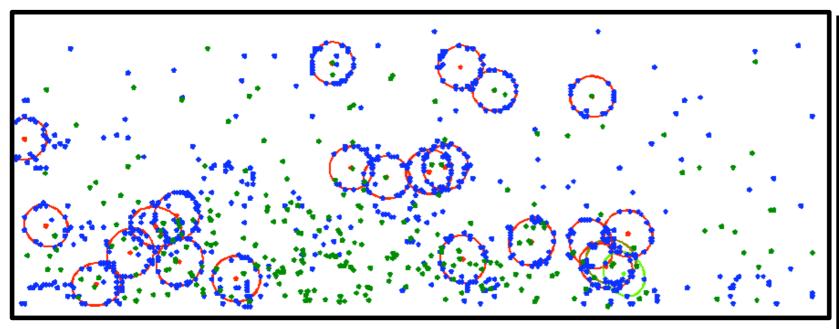

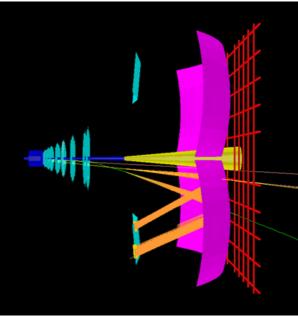